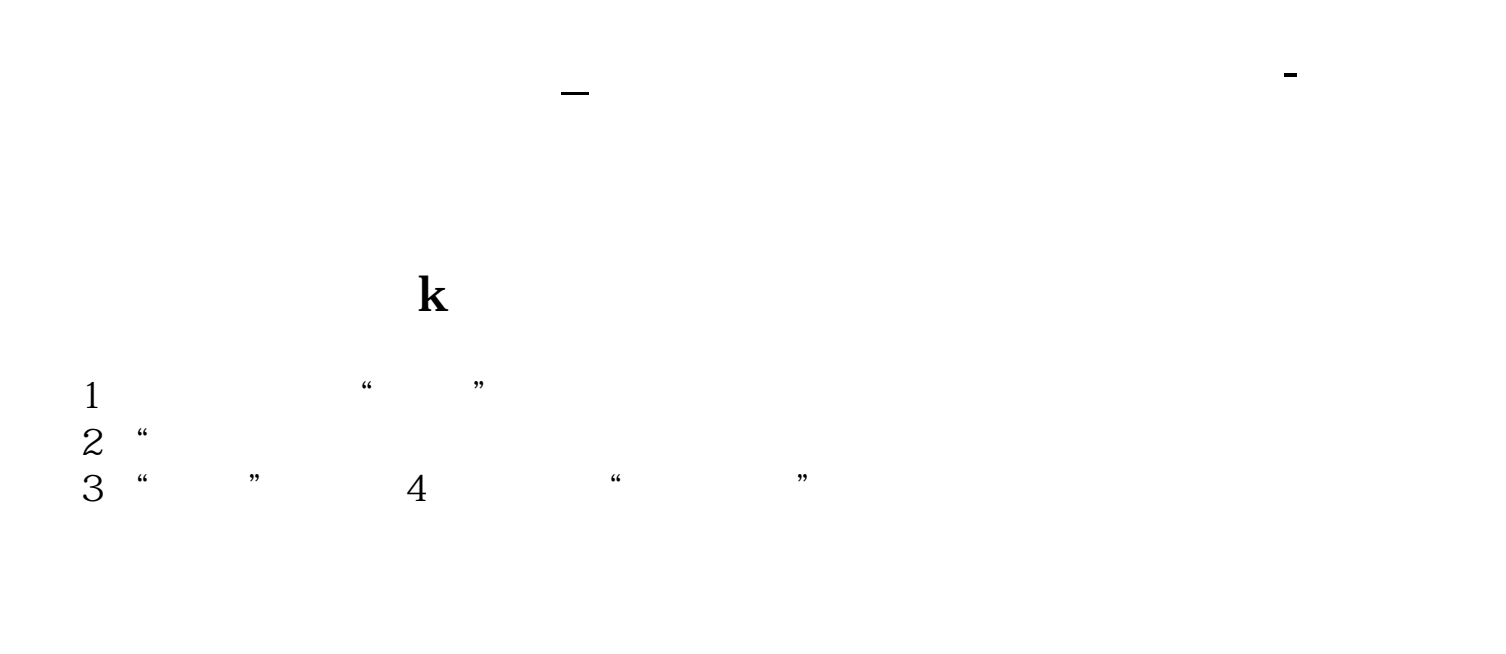

不知道你是有什么做的。<br>第200章 我们的是百恶?

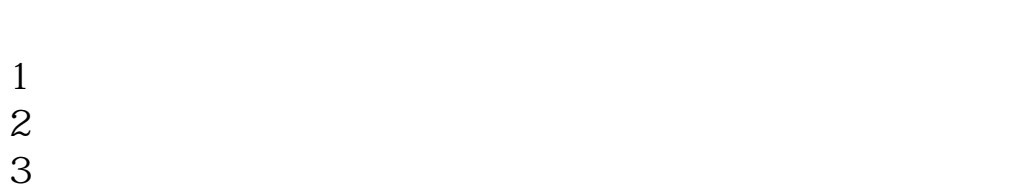

 $4<sub>1</sub>$ 

 $\sim$  ctrl+D`

- $1$  $2<sub>l</sub>$
- $3 \sim$
- $4\,$
- $5<sub>5</sub>$
- $6$

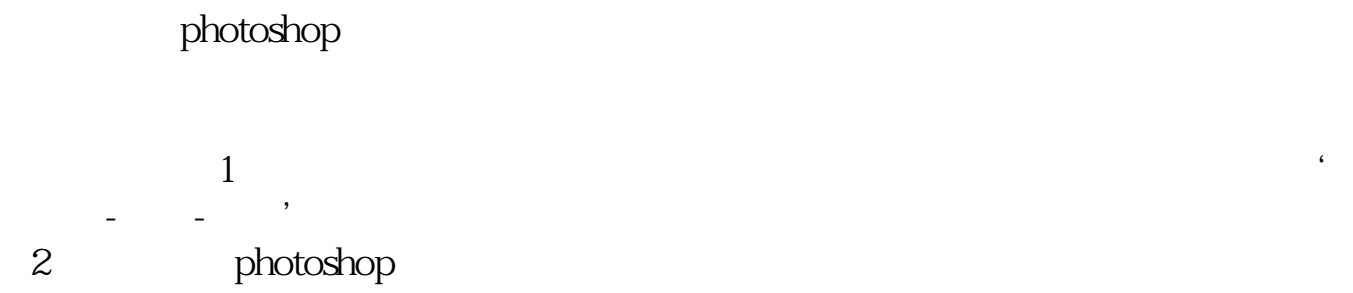

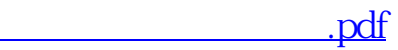

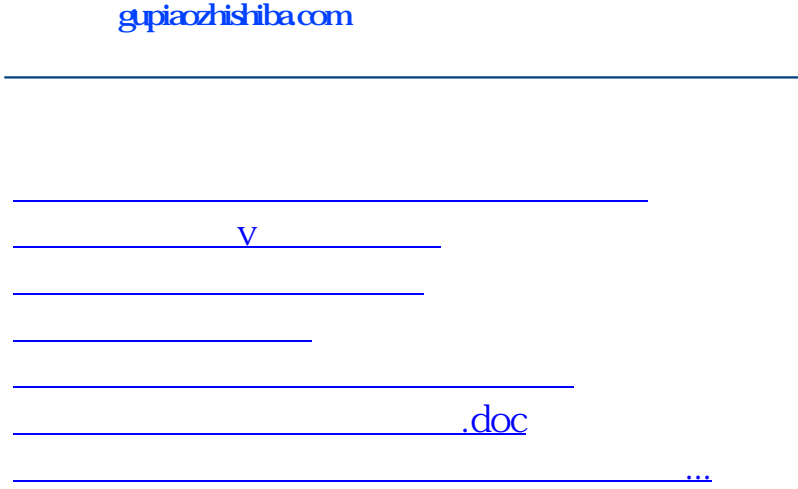

<https://www.gupiaozhishiba.com/book/40812059.html>